**Geol 335.3**

## **Lab #4: Seismic Modelling**

 In this lab, you will study the response of the direct, reflected and refracted waves in a simple layered Earth model, and generate a simple seismic plot using Matlab or Octave. The three-layer and a half-space model is given in the following table:

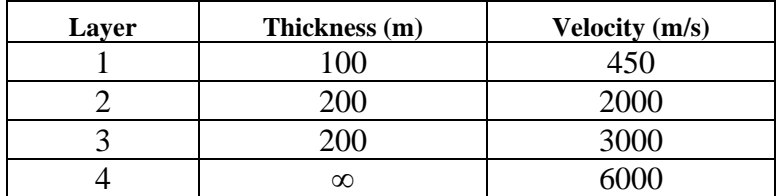

Copy to yourself and unpack the [zipped archive.](file:///C:/Users/ibmor/Documents/Classes/GEOL335.3-2023/Labs/lab4.zip) Modify the examples in script lab4.m (or create your own). In this

Let us simulate a seismic survey conducted over this layered structure with the following specifications:

- Source located at  $x = 0$ ;
- Receivers located from  $x = -1000$  m to 1000 m;
- Spacing between receivers 10 m.

This layout can be described in Matlab by writing:

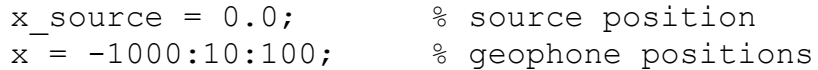

The modelling function  $\text{trefr}(\ldots)$  provided in the lab is most convenient to use if the depth/velocity model is provided in the form of arrays. The model above can then be described in two Matlab variables:

 $h = [ 100, 200, 200 ]$ ;  $\frac{1}{200}$   $\frac{1}{200}$   $\frac{1}{200}$   $\frac{1}{200}$   $\frac{1}{200}$   $\frac{1}{200}$   $\frac{1}{200}$   $\frac{1}{200}$   $\frac{1}{200}$   $\frac{1}{200}$   $\frac{1}{200}$   $\frac{1}{200}$   $\frac{1}{200}$   $\frac{1}{200}$   $\frac{1}{200}$   $\frac{1}{200}$   $\frac{1}{2$  $v = [450, 2000, 3000, 6000]$ ;  $\frac{2000}{200}$ ;  $\frac{2000}{200}$ 

With these initial settings, perform the following modelling steps:

Task (1) (10%) **For each velocity contrast in the model,** d**etermine**: a) critical ray parameters; b) critical distances, c) intercept times for the refractions, d) *t<sup>0</sup>* times and RMS velocities for the reflections. In Matlab, assign identifiers to these quantities, such as:

p crit  $1 = ...;$  % critical ray parameter

x crit  $1 = ...;$  % critical distance t int  $1 = ...'$  % intercept time  $t$  int  $2 = ...;$ t0 1 = ...;  $\frac{1}{2}$   $\frac{1}{2}$ v rms  $1 = ...;$ 

and so on. In the following, *use these identifiers* rather than constants.

Note: the units for distance should be m, time – ms, velocity – accordingly, m/ms (or km/s).

Task (2) (25%) Using Matlab, **compute the arrival times** of the direct, reflected and refracted waves from all the acoustic discontinuities for all receivers. Plot these arrival times on a common T-X graph. It would be helpful to write two Matlab *functions* to calculate reflection and refraction travel times, respectively:

trefl(t0, v\_rms) and trefr(t\_intercept, v\_refractor)

In the subsequent steps, you will simply use e functions instead of retyping the formulas.

Next, look into the function wavelet  $ft(t)$ . This function returns a wavelet (array) of amplitude 1.0, centred at time  $t=0$  and discretized at times specified in array 't' (in milliseconds). The wavelet is obtained by summation of 81 cosine waves of amplitude  $1.0/81.0$ , with frequencies from 20 Hz to 60 Hz with a 0.5 Hz interval<sup>1</sup>. Finally, the waveform is multiplied by a sine "taper" function to ensure that its values at the ends of the time interval equal zero.

The obtained wavelet is your *source signature* (aligned at 0 ms time). Such symmetric with respect to time = 0 waveforms are called "zero-phase".

Task (3) (10%) Test function wavelet\_ft() and **precompute the source waveform** for 30-Hz dominant frequency by executing something like this:

```
global tref wref
\text{tref} = -500:1:500:wref = wavelet ft(tref,30);plot(tref,wref,'b-')
xlabel('Time (ms)')
ylabel('Displacement')
title('Wavelet at 30 Hz')
save wavelet.mat tref wref
```
<sup>&</sup>lt;sup>1</sup> We will return to this procedure of constructing pulses from sinusoidal functions when studying Fourier transforms in the lectures and lab 7.

These commands create an array of times  $t \neq t$  centred at  $t = 0$ , model wavelet wref on it, plot wref, and save it in a file. This precomputed wavelet can be loaded like this:

> global tref wref load wavelet.mat

This .mat file will be used later in this and other labs.

Task (4) (10%) Look into the second Matlab function wavelet (a0, t0, t). This function uses the precomputed tref and wref and returns the same wavelet but with arbitrary amplitude 'a0' and centred at arbitrary time 't0' [ms]. The output is obtained by linear interpolation (function  $interp1$  (...)), and this function works is much faster than the cosine-wave summations above.

**Test this function** like this (you can change parameter values to achieve nice plots):

 $t = 0:2:1000;$ plot(t, wavelet(5.0,100.0, t ) );

**Print out the resulting plot out and indicate** whether the time and amplitude of the waveform are as expected.

Task (5) (40%) Using the calculated arrival travel-times and wavelet(…) function, **use Matlab to plot a** *shot gather* – a set of seismic traces simulated at each of the 100–200 geophone locations.

For time sampling in the plots, use 0–1200 ms time range, at 2 ms intervals:

 $t = 0:2:1200$ ; % time sampling

Note that the provided function  $\text{trefl}(m)$  (modelling reflection times) uses an approximation which is accurate only for the single-layer case. Therefore, model reflections only from the uppermost boundary. As a result, you should have five waves in your section:

- Direct wave through the first layer;
- Three head waves from each refracting boundary;
- Reflection from the top of the second layer.

For plotting, you use Matlab's hold on command (to prevent from starting a new display window on every  $plot()$  call) and arrange a loop over the receivers:

```
figure(1)
clf % clear the figure in case it gets reused
```

```
hold on
for i=1:numel(x)% place the plotting commands for i-th receiver 
   % (see below) here …
```
end

In this loop, first determine the offset, then the travel for each wave, and then attach a wavelet to this travel time. Sum the waveforms in a common array trace, which will simulate the seismic record:

```
% determine the source-receiver distance for this trace
offset = abs(x(i) - x source);
% put direct wave into new trace
trace = wavelet(amp, offset/v(1), t );
% add reflection from the first interface
trace = trace + wavelet(amp, trefl(t0 1, v rms1, offset), t );
% add into 'trace' refraction from the first interface
if x > x crit 1
  trace = trace + wavelet(amp, trefr(t int 1, v(1)), t );
end
% ... from the second interface:
if x > x crit 2
  trace = trace + wavelet(amp, trefr(t int 1, v(1:2)), t );
end
% ... and similarly for the third interface …
% plot the resulting seismic trace:
plot(trace+x,t);
```

```
Here, t_direct, t_head, and t_reflected should be the times of your arrivals.
```
The horizontal axis of the plot will become the distance, and the shifts of  $\bar{x}$  added to the 'trace' values will place your wiggles ("traces") at the positions of geophones. Parameter amp becomes trace excursion (swing amplitude) and should be selected so that the plot looks nice (I suggest  $\sim$ 15-20).

Time should be plotted along the vertical axis downward, as it is commonly done in refraction/reflection record sections. This direction of the axis can be achieved in Matlab by command

set(qca,'ydir','reverse');

Task (6) (5%) **Note the interference (overlap)** between the different waves near critical and crossover distances, and at far offsets. **Mark these interfering events in your section**. Comment on the tuning effects (enhancement or cancellation of arrival amplitudes as they approach each other within a dominant period.

## *Theory:*

The cosine function of amplitude *A*, frequency *f*, and centered at time *t*<sup>0</sup> (used in wavelet  $ft()$ ) is:

 $u(t) = A \cos(2\pi f(t - t_0))$ 

For a stack of layers, travel time of the reflection from the bottom of *n*-th of them is given by the same formula as within a single layer:

$$
t(x) = \sqrt{t_0^2 + \left(\frac{x}{V_{RMS}}\right)^2},
$$

where  $t_0$  is the vertical-incidence travel time, and  $V_{RMS}$  is the effective (average, "root-meansquare") velocity of the stack of layers:

$$
V_{RMS}^2 = \frac{\sum_{i=1}^n V_i^2 \Delta t_i}{\sum_{i=1}^n \Delta t_i},
$$

where  $\Delta t_i = \Delta z_i/V_i$  is the vertical travel time for each layer.

## *Hand in:*

Code printouts, plots, and comments on paper or by email (zipped or merged in a Word, PDF, or PowerPoint file).